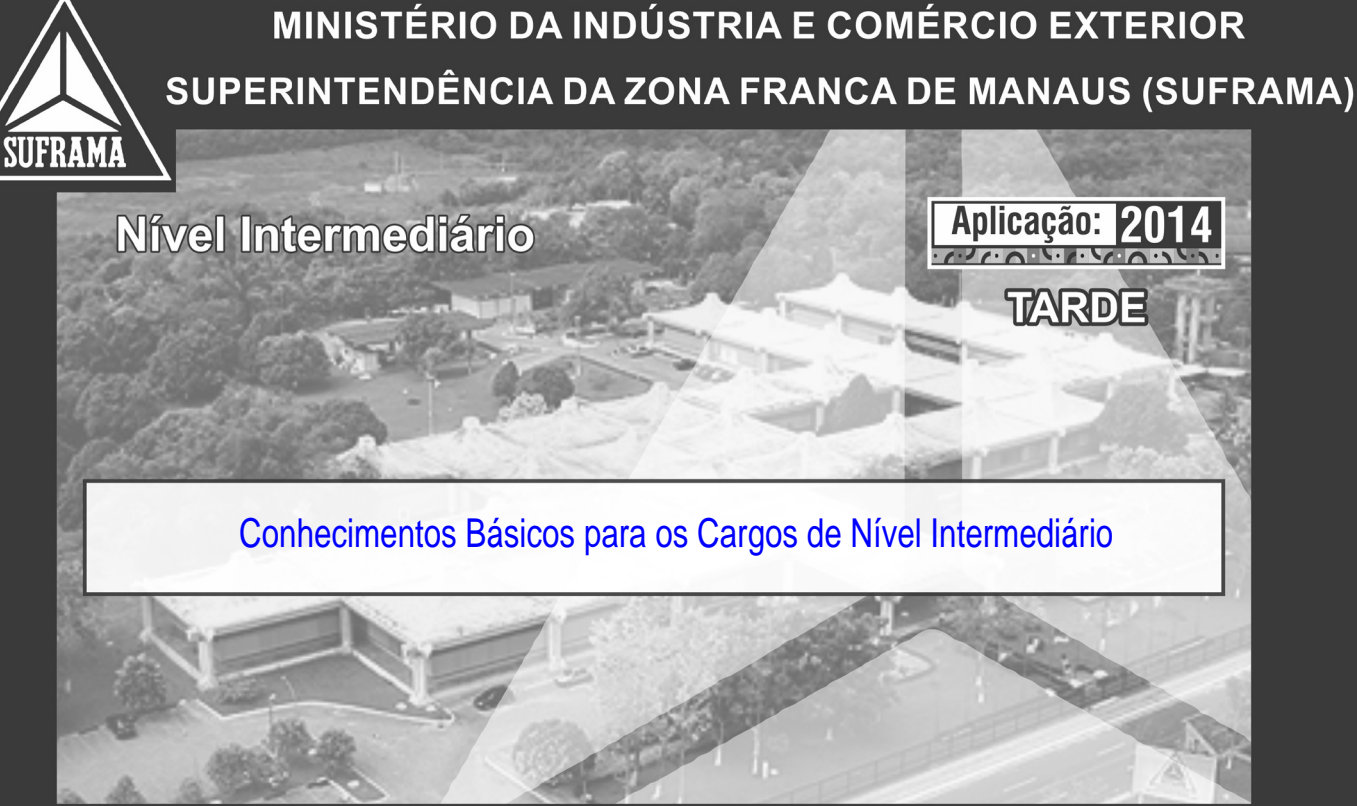

# PROVAS OBJETIVAS

### LEIA COM ATENÇÃO AS INSTRUÇÕES ABAIXO.

- Ao receber este caderno de provas, confira inicialmente se os seus dados pessoais e os  $\mathbf 1$ dados referentes ao cargo a que você concorre, transcritos acima, estão corretos e coincidem com o que está registrado na sua Folha de Respostas. Confira também o seu nome em cada página numerada deste caderno de provas. Em seguida, verifique se ele contém a quantidade de itens indicada em sua Folha de Respostas, correspondentes às provas objetivas. Caso o caderno esteja incompleto, tenha qualquer defeito e(ou) apresente divergência quanto aos seus dados pessoais ou aos dados referentes ao cargo a que você concorre, solicite ao fiscal de sala mais próximo que tome as providências cabíveis, pois não serão aceitas reclamações posteriores nesse sentido.
- 2 Quando autorizado pelo chefe de sala, no momento da identificação, escreva, no espaço apropriado da Folha de Respostas, com a sua caligrafia usual, a seguinte frase:

O descumprimento dessa instrução implicará a anulação das suas provas e a sua eliminação do concurso.

- $3<sup>1</sup>$ Não se comunique com outros candidatos nem se levante sem autorização de fiscal de sala.
- $\overline{4}$ Na duração das provas, está incluído o tempo destinado à identificação — que será feita no decorrer das provas — e ao preenchimento da Folha de Respostas.
- 5 Ao terminar as provas, chame o fiscal de sala mais próximo, devolva-lhe a sua Folha de Respostas e deixe o local de provas.
- A desobediência a qualquer uma das determinações constantes em edital, no presente caderno  $6\phantom{1}6$ ou na Folha de Respostas poderá implicar a anulação das suas provas.

#### **OBSERVAÇÕES:**

Não serão conhecidos recursos em descordo com o estabelecido em edital

É permitida a reprodução deste material apenas para fins didáticos. desde que citada a fonte.

Informações adicionais: Telefone  $0 (XX)$  61 3448-0100; sac@cespe.unb.br; Internet www.cespe.unb.br.

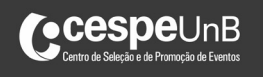

#### ||SUFRAMA14\_CB3\_06N163372|| **CESPE/UnB – SUFRAMA – Aplicação: 2014** Conhecimentos Básicos para os Cargos de Nível Intermediário

- De acordo com o comando a que cada um dos itens a seguir se refira, marque, na **folha de respostas**, para cada item: o campo designado com o código **C**, caso julgue o item **CERTO**; ou o campo designado com o código **E**, caso julgue o item **ERRADO**. A ausência de marcação ou a marcação de ambos os campos não serão apenadas, ou seja, não receberão pontuação negativa. Para as devidas marcações, use a **folha de respostas**, único documento válido para a correção das suas provas objetivas.
- Nos itens que avaliam **Conhecimentos de Informática**, a menos que seja explicitamente informado o contrário, considere que todos os programas mencionados estão em configuração-padrão, em português, e que não há restrições de proteção, de funcionamento e de uso em relação aos programas, arquivos, diretórios, recursos e equipamentos mencionados.

## **CONHECIMENTOS BÁSICOS**

- *<sup>1</sup>* Após fechar outubro com índice histórico de mão de obra direta (127.800 trabalhadores), o Polo Industrial de Manaus (PIM) deu sequência aos bons resultados e encerrou
- *<sup>4</sup>* novembro de 2013 com novo recorde de empregos: 129.663 trabalhadores, entre efetivos, temporários e terceirizados. O faturamento acumulado do PIM no período de janeiro a
- *<sup>7</sup>* novembro de 2013 também avançou, totalizando R\$ 76,6 bilhões (US\$ 35.7 bilhões), registrando-se crescimento de 12,40% (2,04% na moeda americana) em relação ao mesmo
- *<sup>10</sup>* período de 2012.

Os dados fazem parte dos indicadores de desempenho do PIM, os quais são apurados mensalmente pela SUFRAMA

*<sup>13</sup>* junto às empresas incentivadas do parque industrial da capital amazonense.

Internet: <www.suframa.gov.br> (com adaptações).

Em relação ao texto acima, julgue os itens que se seguem.

- **1** O emprego de sinal indicativo de crase em "junto às empresas"  $(0.13)$  é obrigatório porque "junto" exige complemento regido pela preposição "a" e, antes de "empresas", de acordo com o contexto, há artigo definido feminino plural.
- **2** O adjetivo "histórico" (l.1) foi empregado para expressar a ideia de que o índice de empregos foi excelente, extraordinário, memorável, digno de pertencer à história.
- **3** A vírgula empregada após "(127.800 trabalhadores)" ( $\ell$ .2) isola oração subordinada adverbial anteposta.
- **4** Há prejuízo das informações originais e da correção gramatical do período ao se reescrever o trecho "totalizando R\$ 76,6 bilhões (US\$ 35.7 bilhões), registrando-se crescimento de  $12,40\%$ " ( $\ell$ .7-9) da seguinte forma: visto que totalizou R\$ 76,6 bilhões (US\$ 35.7 bilhões), valor correspondente ao crescimento de 12,40%.
- **5** A substituição de "os quais" (R.12) pelo pronome **que** provocaria transgressão às regras gramaticais da modalidade escrita formal.
- *<sup>1</sup>* Embora a produção de televisores com tela de cristal líquido (LCD), motocicletas e telefones celulares, os três produtos mais representativos do PIM, tenha sofrido
- *<sup>4</sup>* decréscimo no período de janeiro a novembro de 2013 na comparação com o mesmo intervalo em 2012, a produção de outros produtos apresentou grande crescimento, com destaque
- *<sup>7</sup>* para *tablets*, *videogames*, condicionadores de ar e microcomputadores.
- Entre janeiro e novembro de 2013, o PIM produziu *<sup>10</sup>* mais de 2,2 milhões de unidades de *tablets*, o que representa uma produção 11 vezes maior que a de todo o ano anterior (197.616 unidades). Também os telejogos, *videogames*,
- *<sup>13</sup>* tiveram resultados expressivos, com produção de mais de 1,2 milhão de unidades e crescimento de 91,82% na comparação com o período de janeiro a novembro de 2012 (651.242 *<sup>16</sup>* unidades).

Internet: <www.suframa.gov.br> (com adaptações).

Com base no texto acima, julgue os itens a seguir.

- **6** O tipo textual predominante no texto é o descritivo.
- **7** As vírgulas empregadas após "celulares"  $(l.2)$  e "PIM"  $(l.3)$ isolam o aposto explicativo.
- **8** O verbo "sofrer" foi empregado na forma composta do modo subjuntivo — "tenha sofrido"  $(l.3)$  — por exigência da conjunção "Embora" ( $\ell$ .1), que estabelece uma relação de concessão dentro do período.
- **9** A vírgula foi empregada após o vocábulo "*tablets*" ( $\ell$ .7) para isolar o adjunto adverbial.
- *<sup>1</sup>* A chamada Economia Verde foi o grande destaque do Fórum Estadão Região Norte, realizado em São Paulo. Em meio a discussões como problemas logísticos, guerra fiscal,
- *<sup>4</sup>* Zona Franca de Manaus (ZFM) e qualificação profissional, a possibilidade de desenvolver a região por meio do melhor aproveitamento de seus ativos ambientais foi o assunto que
- *<sup>7</sup>* provocou a maior participação do público e centralizou as discussões entre os *painelistas*.

A questão ambiental foi levantada com uma pergunta *<sup>10</sup>* ao governador de Rondônia sobre como desenvolver a região com a floresta em pé. "Para isso, é preciso oferecer opções. Nesse ponto, posso dizer que a Zona Franca de Manaus é o

- *<sup>13</sup>* mais bem-sucedido projeto ambiental da Amazônia", disse, ao lembrar que, mesmo sem ser o objetivo de sua criação, a ZFM acabou sendo a opção para afastar a população da exploração
- *<sup>16</sup>* da floresta. "O Amazonas garantiu 95% de preservação", observou.

Internet: <www.suframa.gov.br> (com adaptações).

No que se refere às estruturas linguísticas e às informações do texto, julgue os próximos itens.

- **10** Depreende-se das informações do texto que a criação da ZFM ajudou a preservar a floresta, já que a oferta de empregos gerada pela ZFM afastou a população da exploração de recursos naturais.
- **11** No texto apresentado, predomina o tipo textual narrativo.
- **12** Estaria gramaticalmente correta a seguinte redação do trecho "Em meio a discussões como problemas"  $(l. 3)$ : Em meio às discussões a respeito de problemas.
- **13** A expressão "ativos ambientais" ( $\ell$ .6) designa os animais da natureza que podem estar em processo de extinção.
- **14** As formas verbais "disse"  $(l.13)$  e "observou"  $(l.17)$  remetem às falas de pessoas diferentes.
- *<sup>1</sup>* A Portaria Interministerial n.º 12 estabelece o Processo Produtivo Básico (PPB) para motos aquáticas e similares. Esse PPB é composto por oito etapas, que deverão
- *<sup>4</sup>* ser realizadas na ZFM, com exceção da primeira, relacionada à moldagem do casco, que poderá ser dispensada, caso a empresa fabricante adquira partes dele e peças no mercado
- *<sup>7</sup>* regional ou nacional nas quantidades mínimas indicadas na portaria. "A moto aquática, conhecida popularmente como *jet ski*, é hoje um produto inteiramente importado. O que fizemos
- *<sup>10</sup>* foi simplificar o PPB, sem prejuízos dos níveis de investimento e mão de obra, e com isso vamos trazer essa produção para o PIM. Pelo menos quatro grandes empresas participaram das
- *<sup>13</sup>* discussões visando ao estabelecimento do PPB e já demonstraram interesse em fabricar o produto em Manaus", disse o superintendente da ZFM.

Internet: <www.suframa.gov.br/suf\_pub\_noticias> (com adaptações).

No que diz respeito ao texto, julgue os itens de **15** a **18**.

**15** Mantêm-se as informações originais e a correção gramatical do período ao se substituir "caso" ( $\ell$ .5) por qualquer um dos termos a seguir: **desde que**; **contanto que**.

- **16** A palavra "prejuízos" recebe acento gráfico porque todas as proparoxítonas devem ser acentuadas.
- **17** O emprego de "fizemos"  $(\ell, 9)$  e "vamos"  $(\ell, 11)$  expressa a ideia de que a ação foi praticada por toda a população amazonense.
- **18** O texto tem natureza instrucional, visto que explica o PPB para a fabricação de moto aquática.

Mem. 1/CGAPI Em 30 de janeiro de 2014.

Ao Senhor Coordenador-geral de Projetos Industriais da SUFRAMA

Assunto: Sugestão de novas reuniões com a Delegacia da Receita Federal do Brasil

Comunico que o encontro com os auditores da Delegacia da Receita Federal do Brasil, ocorrido em 27/1/2014, em Manaus, cumpriu o objetivo de demonstrar os principais passos adotados pela SUFRAMA, para a importação de insumos.

Como é do conhecimento de Vossa Senhoria, eventos como esse estreitam as relações entre os dois órgãos e visam, também, à melhoria do atendimento no serviço público, com benefício direto ao contribuinte. Assim, sugiro que novas reuniões com esse órgão sejam marcadas, a fim de se fortalecer o controle de entrada de insumos importados, o que garantirá também maior eficiência no atendimento ao público.

Respeitosamente,

#### Sicrano

Técnico da Coordenação-Geral de Acompanhamento de Projetos Industriais da SUFRAMA

Com base no documento hipotético apresentado acima e nos preceitos do **Manual de Redação da Presidência da República**, julgue os itens subsequentes.

- **19** Para simplificar a tramitação da comunicação e assegurar mais transparência à tomada de decisão, o coordenador-geral deveria ter dado o despacho em folha de continuação ou, mediante justificativa, no próprio documento.
- **20** Caso quisesse conferir mais formalidade e polidez ao documento, o técnico deveria ter utilizado os tratamentos **Doutor**, **Ilustríssimo** ou **Digníssimo**, para se dirigir ao coordenador-geral.
- **21** Quando enviar documento de mesma natureza ao técnico, o coordenador-geral deverá empregar o fecho **Atenciosamente**.
- **22** O servidor utilizou o memorando de maneira inadequada, uma vez que esse expediente, cujo caráter é meramente administrativo, não poderia ter sido empregado para a exposição de sugestão.

Julgue os próximos itens, acerca de moral e ética no serviço público.

- **23** No exercício das suas atribuições, o servidor público deve agir com urbanidade junto aos colegas, uma vez que essa atitude constitui obrigação ética e funcional.
- **24** A moral, concebida como conjunto de regras de conduta admitidas em determinada época ou por um grupo de pessoas, não exclui a existência de um caráter pessoal relacionado a tais regras e evidenciado principalmente após o aprimoramento do pensamento abstrato e da reflexão crítica do indivíduo sobre os valores herdados.

Com base nos dispositivos da Lei n.º 8.112/1990, julgue os itens que se seguem.

- **25** Considere que determinado servidor participe, na qualidade de sócio cotista, de sociedade empresária cujo objeto social seja o comércio de bens e que desempenhe atividades administrativas nessa empresa. Nessa situação, não se pode atribuir falta funcional ao referido servidor, porque a vedação legal refere-se ao desempenho da gerência ou administração de sociedade privada.
- **26** A impossibilidade de acumulação de cargos públicos é a regra geral, não obstante, a lei prevê exceções, como a possibilidade de servidor acumular determinados cargos, independentemente de compatibilidade de horários, devendo ser observado apenas o limite máximo de oitenta horas de trabalho semanal.

Com base na Lei n.º 8.429/1992, que trata de improbidade administrativa, julgue os próximos itens.

- **27** Suponha que um servidor público tenha autorizado o financiamento para a construção de uma unidade fabril, agindo estritamente dentro da legalidade, e que, por tal motivo, tenha recebido da matriz da sociedade empresária um veículo como presente. Nessa situação, o recebimento do presente não caracteriza ato de improbidade, em virtude de não ter ocorrido qualquer violação na conduta funcional do servidor.
- **28** Considere que determinado servidor público tenha utilizado bens pertencentes à autarquia em que trabalha em benefício de sociedade empresária da qual seja sócio cotista, sem que tenha ocorrido qualquer dano a esses bens utilizados, que foram, posteriormente, devolvidos. Nesse caso, apesar de não ter havido dilapidação do patrimônio público, é correto afirmar que a conduta do servidor afrontou princípios da administração pública que ensejam a proposição de ação de improbidade administrativa.

Julgue os itens a seguir relativos à edição de textos, planilhas e apresentações em ambientes Microsoft Office e BrOffice.

- **29** A partir da funcionalidade Atingir Meta do menu Ferramentas do BrOffice Calc 3.3.4, o usuário pode resolver uma equação com uma variável, o que permite aplicar o resultado e o valor de destino diretamente dentro de uma célula.
- **30** O Microsoft Word 2013 permite inserir vídeos do YouTube para serem assistidos diretamente no documento.

Acerca dos sistemas operacionais Windows e Linux, julgue os itens subsequentes.

- **31** No Windows 7, uma forma de organizar arquivos e pastas é distribuí-los em bibliotecas nas quais uma pasta é um contêiner que serve para armazenar arquivos ou outras pastas. As bibliotecas-padrão dessa versão do Windows são: documentos, imagens, músicas e vídeos.
- **32** Uma desvantagem da opção Restauração do Sistema, do Windows 7, é que ela afeta os arquivos pessoais — a exemplo de *email*, documentos ou fotos — que tenham sido modificados ou criados entre o ponto de restauração e a data da recuperação.
- **33** No Linux, o comando free -cpu exibe em tempo real informações acerca do sistema, tais como processos em andamento, recursos do sistema e uso do *swap*, além do número total de tarefas que estiverem sendo executadas.

Julgue os próximos itens acerca de programas de navegação e de segurança da informação.

- **34** No Microsoft Internet Explorer 11, os recursos Proteção contra Rastreamento e Do Not Track permitem que o usuário proteja sua privacidade ao limitar as informações que podem ser coletadas por terceiros a partir de sua navegação, e que expresse suas preferências de privacidade para os sítios que visite.
- **35** O Google Chrome 31 possui uma opção que permite alertar se um sítio falso está tentando enganar o usuário, de modo a levá-lo a compartilhar informações, ou ainda se determinado programa é considerado malicioso.

A respeito de segurança da informação, julgue os itens subsequentes.

- **36** O Microsoft Windows 7 Ultimate possui originariamente um aplicativo de *firewall*, o qual permite verificar informações provenientes da Internet, bloqueando ou permitindo que elas cheguem ao computador do usuário. Um *firewall* pode ainda ajudar a impedir que *hackers* ou *worms* obtenham acesso ao computador por meio de uma rede de computadores.
- **37** Uma forma de implementação de segurança na Internet envolve a utilização do protocolo HTTPS, o qual exige que o usuário seja autenticado por meio de *login* e *password* próprios. Essa combinação de *login* e *password* denomina-se assinatura digital.

Em relação às redes de computadores, julgue os itens que se seguem.

- **38** A pesquisa carro -azul realizada no Google retornará resultados referentes a carro que não contenham a palavra azul.
- **39** Na hierarquia da computação em nuvem, o nível mais baixo é o PaaS (*Platform-as-a-Service*). Nesse nível, é disponibilizado ao usuário somente a estrutura de *hardware*, a qual inclui o processador, a memória, a energia, a refrigeração e a rede; ao passo que a estrutura de *software*, que inclui o sistema operacional, os servidores de banco de dados e os servidores *web*, fica a cargo do próprio usuário.
- **40** Windows Azure, Microsoft Office 365 e SkyDrive são exemplos, respectivamente, de IaaS, SaaS e PaaS na computação em nuvem.

Considere as seguintes proposições:

- P1: Se o Brasil reduzir as formalidades burocráticas e o nível de desconfiança nas instituições públicas, eliminar obstáculos de infraestrutura e as ineficiências no trânsito de mercadorias e ampliar a publicação de informações envolvendo exportação e importação, então o Brasil reduzirá o custo do comércio exterior.
- P2: Se o Brasil reduzir o custo do comércio exterior, aumentará o fluxo de trocas bilaterais com outros países.
- C: Se o Brasil reduzir o nível de desconfiança nas instituições públicas, aumentará o fluxo de trocas bilaterais com outros países.

A partir dessas proposições, julgue os itens seguintes a respeito de lógica sentencial.

- **41** Se a proposição C e a proposição "O Brasil aumentou o fluxo de trocas bilaterais com outros países" forem verdadeiras, então a proposição "O Brasil reduziu o nível de desconfiança nas instituições públicas" também será verdadeira.
- **42** O argumento constituído pelas premissas P1 e P2 e pela conclusão C é um argumento válido.
- **43** Se a proposição "O Brasil reduziu o custo do comércio exterior" for verdadeira, então a proposição P1 também será verdadeira, independentemente do valor lógico das demais proposições simples que constituem a proposição P1.
- **44** A proposição P2 é logicamente equivalente à proposição "O Brasil não reduz o custo do comércio exterior, ou aumentará o fluxo de trocas bilaterais com outros países".
- **45** A proposição P2 é logicamente equivalente à proposição "Se o Brasil não aumentar o fluxo de trocas bilaterais com outros países, não reduzirá o custo do comércio exterior".

Com base na proposição P: "Na máxima extensão permitida pela lei, a empresa não garante que o serviço por ela prestado não será interrompido, ou que seja livre de erros", julgue os itens subsequentes.

- **46** Se as proposições "O serviço prestado pela empresa não será interrompido" e "O serviço prestado pela empresa é livre de erros" forem verdadeiras, então a proposição P também será verdadeira.
- **47** A negação da proposição P está corretamente expressa por "Na mínima extensão não permitida pela lei, a empresa garante que o serviço por ela não prestado será interrompido e que não seja livre de erros".

Para o conjunto  $\Omega = \{1, 2, 3, 4, 5, 6, 7, 8, 9, 10\}$ , se A for um subconjunto de  $\Omega$ , indique por S(A) a soma dos elementos de A e considere  $S(\emptyset) = 0$ . Nesse sentido, julgue os itens a seguir.

- **48** Se A e B forem subconjuntos de  $\Omega$ , tais que A = B, então  $0 \le S(A) \le S(B) \le 55.$
- **49** Se A $\subset$ Ω, e se Ω\A é o complementar de A em Ω, então  $S(\Omega \backslash A) = S(\Omega) - S(A)$ .
- **50** É possível encontrar conjuntos A e B, subconjuntos de Ω, disjuntos, tais que  $A \cup B = \Omega$  e S(A) = S(B).